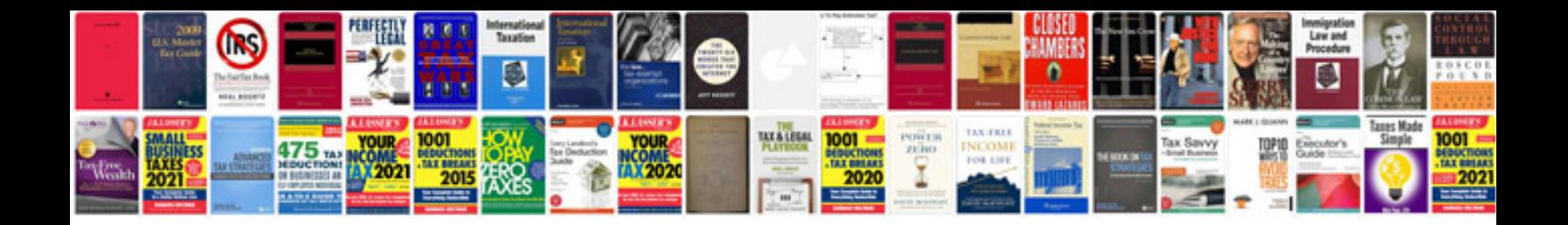

**2016 buick enclave manual**

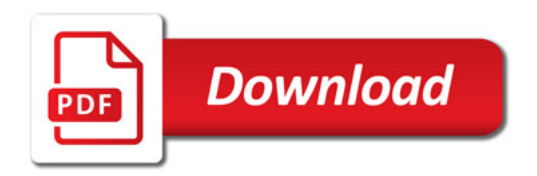

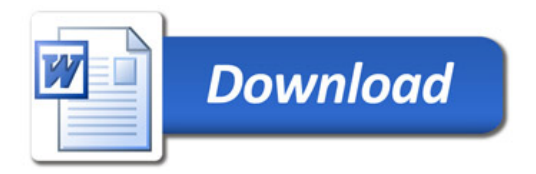